Kana Checksum Crack

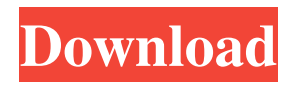

# **Kana Checksum Crack+ [Latest 2022]**

\* Calculate, Copy and Compare CRC32 and MD5 Hash values. \* Easy to use, modern and fully intuitive user interface. \* Converter and resizer of all text strings. \* All text converted to lower case. \* Copy to clipboard and/or storage device. \* Rotate display orientation. \* View file properties. \* Integrated into file explorer context menu. \* Integrated into the file explorer. \* Integrated into the context menu of the workbench. \* Integrated into the context menu of the tab. \* Integrated into the context menu of the data grid. \* Integrated into the context menu of the view tools. \* Integrated into the context menu of the view. \* Integrated into the toolbar. \* Integrated into the toolbar. \* Integrated into the toolbar. \* Integrated into the toolbar. \* Integrated into the toolbar. \* Integrated into the toolbar. \* Integrated into the toolbar. \* Integrated into the context menu of the view tools. \* Integrated into the context menu of the view. \* Integrated into the context menu of the tab. \* Integrated into the context menu of the data grid. \* Integrated into the context menu of the workbench. \* Integrated into the context menu of the data grid. \* Integrated into the context menu of the data grid. \* Integrated into the

## **Kana Checksum License Keygen X64**

Easy to use Calculate, copy and compare MD5 and CRC32 checksums Drop files on the disk and it will calculate them Save hashes in a file Checksums in the Clipboard Integrates into the Windows Explorer Features a standard window Calculates MD5 and CRC32 hashes in batch process Support file extension filters Free Kana Checksum Screenshots: Kana Checksum - MD5 Kana Checksum - CRC32 Kana Checksum - Advanced View Kana Checksum - File Properties Kana Checksum - Localside Calculate Kana Checksum - Localside Compare Kana Checksum - Localside Copy Kana Checksum - Localside Compare Copy Kana Checksum - Visibility Kana Checksum - Support checkbox Kana Checksum - Licence Info Kana Checksum - Testing MD5 Hashes... Screenshots: Kana Checksum - Kana Menu Kana Checksum - Kana Hashes (MD5) Kana Checksum - Kana Hashes (MD5) - Details Kana Checksum - Hashing Size Kana Checksum - Change values in the popup Kana Checksum - Copy of values in the popup Kana Checksum - Paste in the popup Kana Checksum - Calculate in the popup Kana Checksum - Calculate MD5 in the popup Kana Checksum - Calculate CRC32 in the popup Kana Checksum - Calculate MD5 and CRC32 in the popup Kana Checksum - Calculate CRC32 in the popup Kana Checksum - Calculate MD5 and CRC32 in the popup Kana Checksum - Calculate CRC32 in the popup Kana Checksum - Calculate MD5 in the popup Kana Checksum - Calculate MD5 and CRC32 in the popup Kana Checksum - Calculate CRC32 in the popup Kana Checksum - Calculate MD5 and CRC32 in the popup Kana Checksum - Calculate CRC32 in the popup Kana Checksum - Calculate MD5 and CRC32 in the popup How to install and 09e8f5149f

### **Kana Checksum Free Download For Windows [2022]**

Are you fed up with seeing the same file appear as a different one in your Windows? Do you need to verify if two documents were actually written by the same person? If you answered yes to these questions, then you should definitely take a look at Kana Checksum, a free tool designed to give you the chance to calculate and compare the MD5 and CRC32 checksums of your files. Kana Checksum is a free tool used to calculate and compare file MD5 and CRC32 hashes. No installation is required and there's no need to add registry keys or persistent interfaces. Simply download the program and run it. View file properties View file properties: Is it possible to verify if two files are the same or not? If you need to, Kana Checksum can help. View file properties: Using this useful tool, you can get more information about your files. You can check the file size, write, read, and executable permissions to make sure the files are your files, not some disguised viruses. Calculate MD5 and CRC32 checksum Calculate file MD5 and CRC32 checksum: Kana Checksum takes care of calculating and comparing MD5 and CRC32 hashes of any file. Using this free tool, you can get a unique alphanumerical signature for your files for easy identification. Copy and compare MD5 and CRC32 hashes: Kana Checksum allows you to calculate and compare the MD5 and CRC32 hashes of your files and copy the values to the clipboard. This handy tool can also be used to match two values against each other in order to verify if the two associated files are identical or not. Compatible with Windows 7 Compatible with Windows 7: Kana Checksum is compatible with Windows 7 64-bit. Batch processing support Batch processing support: Make sure you need to calculate all file MD5 and CRC32 hashes at once. Do you use Kana Checksum? If so, you need to get an update. Now you can use batch processing. Kana Checksum - Pentaho - It s a BI application used for analysis, reporting and dashboard. Pentaho uses Schema2HTML to get the schema to xml, just have a look at the schema :) well pentaho application is basically used as a BI Suite, it has lot of features, I don't know how to insert into you font(edittext) but after downloading the font this

## **What's New In?**

Kana Checksum is a lightweight and portable application you can use to identify and copy the MD5 and CRC32 hashes of your files. These are unique alphanumerical signatures used for verifying data integrity and comparing files to find out if they are the same or different. It adopts a user-friendly interface represented by a standard window with a simple design and structure, showing all options available, where you can resort to the classical file browser or drag-and-drop support to open a file. View, copy and compare MD5 and CRC32 hashes Its MD5 and CRC32 checksums are automatically calculated and displayed, so all you have to do is pick one, select the string of characters, as well as copy it to the Clipboard. Moreover, Kana Checksum implements an option that gives you the possibility to match a value against another one that can be typed or pasted in the dedicated box, in order to find out if the two associated files are identical or different. It's possible to convert all letters to lowercase, make the window stay on top of other running processes, view file properties (similar to opening their properties dialog in Windows Explorer), as well as integrate the tool into the file explorer context menu for quick access. No setup necessary You can drop the downloaded files in a preferred directory on the disk or store them on a removable storage device, in order to directly run the utility on any computer with as little effort as possible. It doesn't make any changes in the system registry or create files on the disk without notifying you. Evaluation and conclusion To sum it up, Kana Checksum comes loaded with the necessary and suffice features for calculating, copying and comparing CRC32 and MD5 checksums. It's free and easy to use. Too bad it doesn't support batch processing to calculate hashes for multiple files at once.A 93-year-old veteran lives with a broken hip, but she still has plenty to do at her assisted living home. Receiver Sharon Sabiston of Washingtonville played golf every day of her nearly 100 years and she helped her 96-year-old husband do the same. "I helped him through the golf course," said Sabiston who spent five decades as a postal clerk. "I never thought I would live to be 100 years old," Sabiston said. "There's nothing that has happened that I couldn't handle. I

### **System Requirements:**

Minimum: OS: Windows 10 (build 15063) Windows 10 (build 15063) Processor: Intel(R) Core(TM) i3-8120 CPU @ 3.20 GHz Intel(R) Core(TM) i3-8120 CPU @ 3.20 GHz Memory: 4 GB RAM 4 GB RAM Hard Disk: 6 GB available space Recommended: OS: Windows 10 (build 16299) Windows 10 (build 16299) Processor: Intel(R) Core(TM) i5-

<https://www.bywegener.dk/wp-content/uploads/2022/06/VSCView.pdf> <http://theartdistrictdirectory.org/wp-content/uploads/2022/06/youben.pdf> <http://kyivartweek.com/?p=2434> <http://montehogar.com/?p=9589> <https://realtowers.com/2022/06/08/instant-file-find-free-crack-incl-product-key-pc-windows-april-2022/> <http://geniyarts.de/?p=3772> <http://bariatric-club.net/?p=11249> <https://harneys.blog/2022/06/08/byclouder-video-file-recovery-crack-for-windows/> <http://www.rentbd.net/?p=9631> [http://areaspettacoli.com/wp](http://areaspettacoli.com/wp-content/uploads/VideoZonk_Youtube_Downloader_Crack_Download_For_Windows_2022Latest.pdf)[content/uploads/VideoZonk\\_Youtube\\_Downloader\\_Crack\\_Download\\_For\\_Windows\\_2022Latest.pdf](http://areaspettacoli.com/wp-content/uploads/VideoZonk_Youtube_Downloader_Crack_Download_For_Windows_2022Latest.pdf) https://bronder-bronder.com/wp-content/uploads/2022/06/R2\_Extreme\_Crack\_\_\_X64\_Updated\_2022.pdf [https://tripety.com/wp-content/uploads/2022/06/AutoClipClear\\_Crack.pdf](https://tripety.com/wp-content/uploads/2022/06/AutoClipClear_Crack.pdf) <https://www.anastasia.sk/magic-ntfs-recovery-portable-crack-free-registration-code-pc-windows-updated-2022/> [https://nadercabin.ir/wp-content/uploads/2022/06/Auto\\_Text\\_Typer.pdf](https://nadercabin.ir/wp-content/uploads/2022/06/Auto_Text_Typer.pdf) <https://theblinkapp.com/wp-content/uploads/2022/06/geokal.pdf> <https://www.spasvseyarusi.ru/advert/able-opus-color-extractor-portable-crack-with-full-keygen-download-pc-windows/> [https://www.24onlinegames.com/wp-content/uploads/2022/06/ABCWebWizard\\_Website\\_Designer.pdf](https://www.24onlinegames.com/wp-content/uploads/2022/06/ABCWebWizard_Website_Designer.pdf) <https://surfcentertarifa.com/wp-content/uploads/2022/06/raugeo.pdf> <http://purosautossandiego.com/?p=30748> [https://klealumni.com/upload/files/2022/06/XICELLA23ccmm6IbFQeN\\_08\\_928bd1ae4a5d175dee46f78d19191c35\\_file.pdf](https://klealumni.com/upload/files/2022/06/XICELLA23ccmm6IbFQeN_08_928bd1ae4a5d175dee46f78d19191c35_file.pdf)